## **Website - Technische Probleme**

- [Probleme 2022](#page-0-0)
- [Archiv 2021](#page-1-0)
- [Archiv 2020](#page-3-0)

## <span id="page-0-0"></span>Probleme 2022

In der folgenden Tabelle werden alle Probleme erfasst, die uns auf der Website auffallen und gelöst werden sollten...

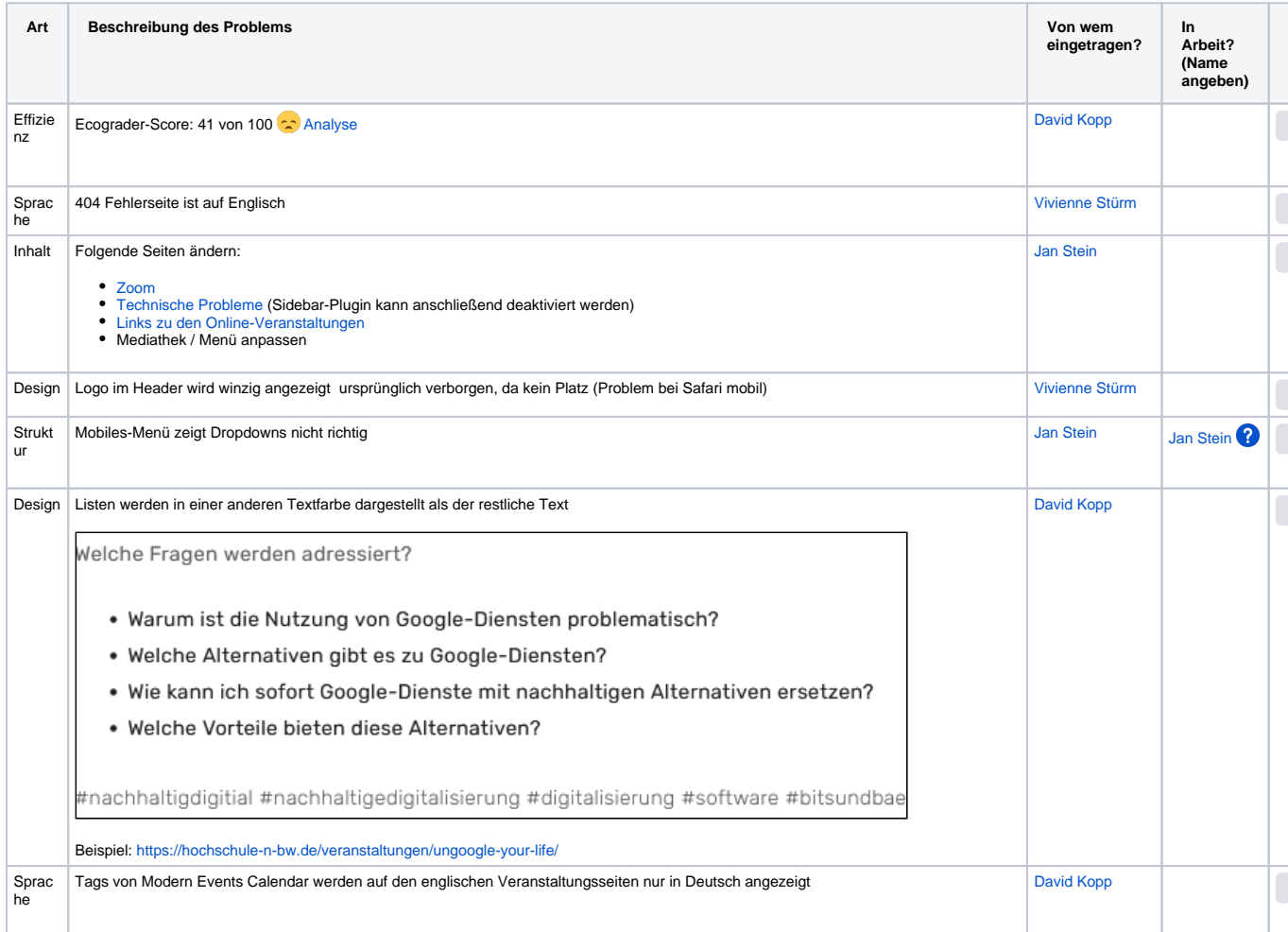

<span id="page-1-0"></span>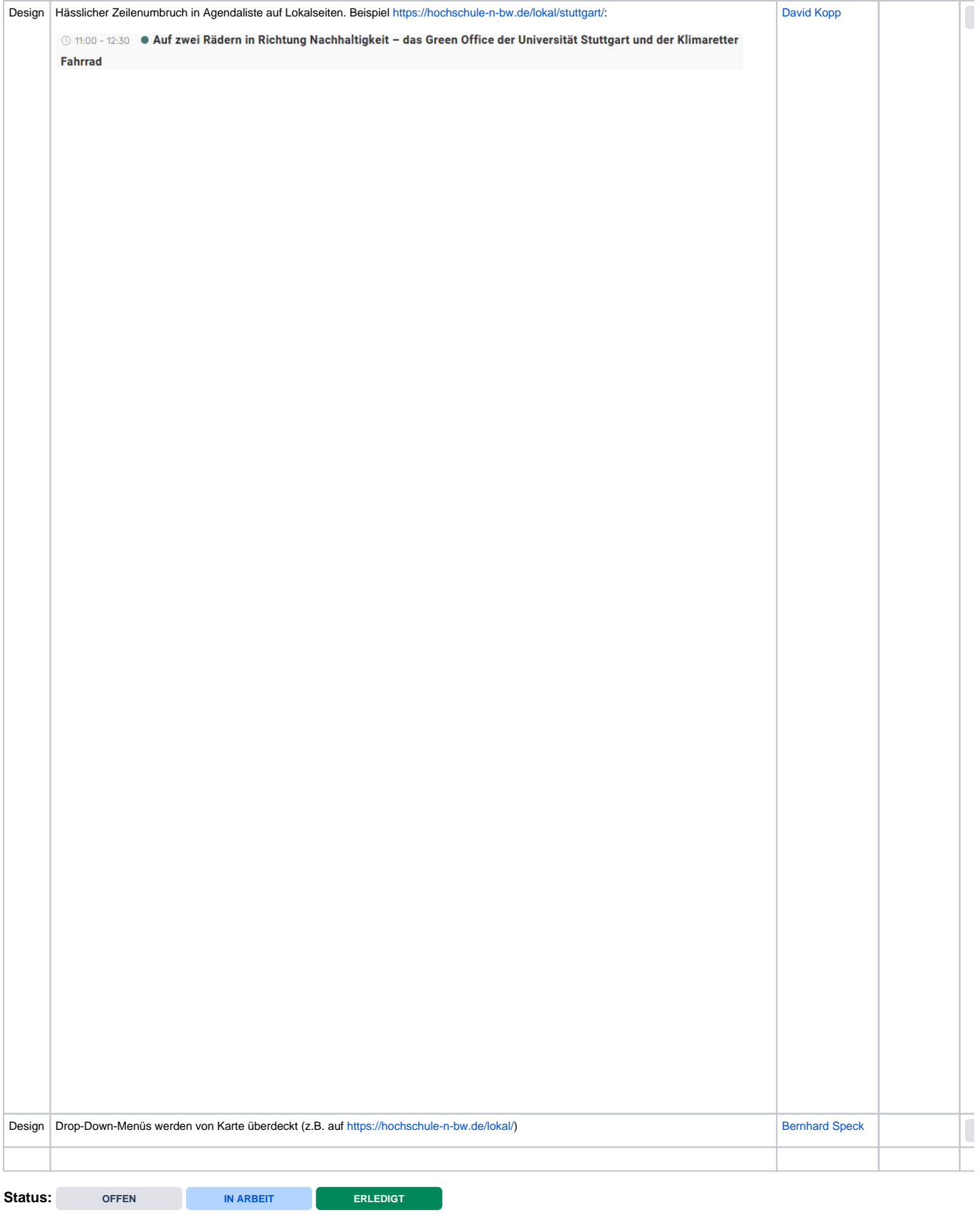

In der folgenden Tabelle werden alle Probleme erfasst, die uns auf der Website auffallen und gelöst werden sollten...

Offene Probleme wurden nach 2022 kopiert.

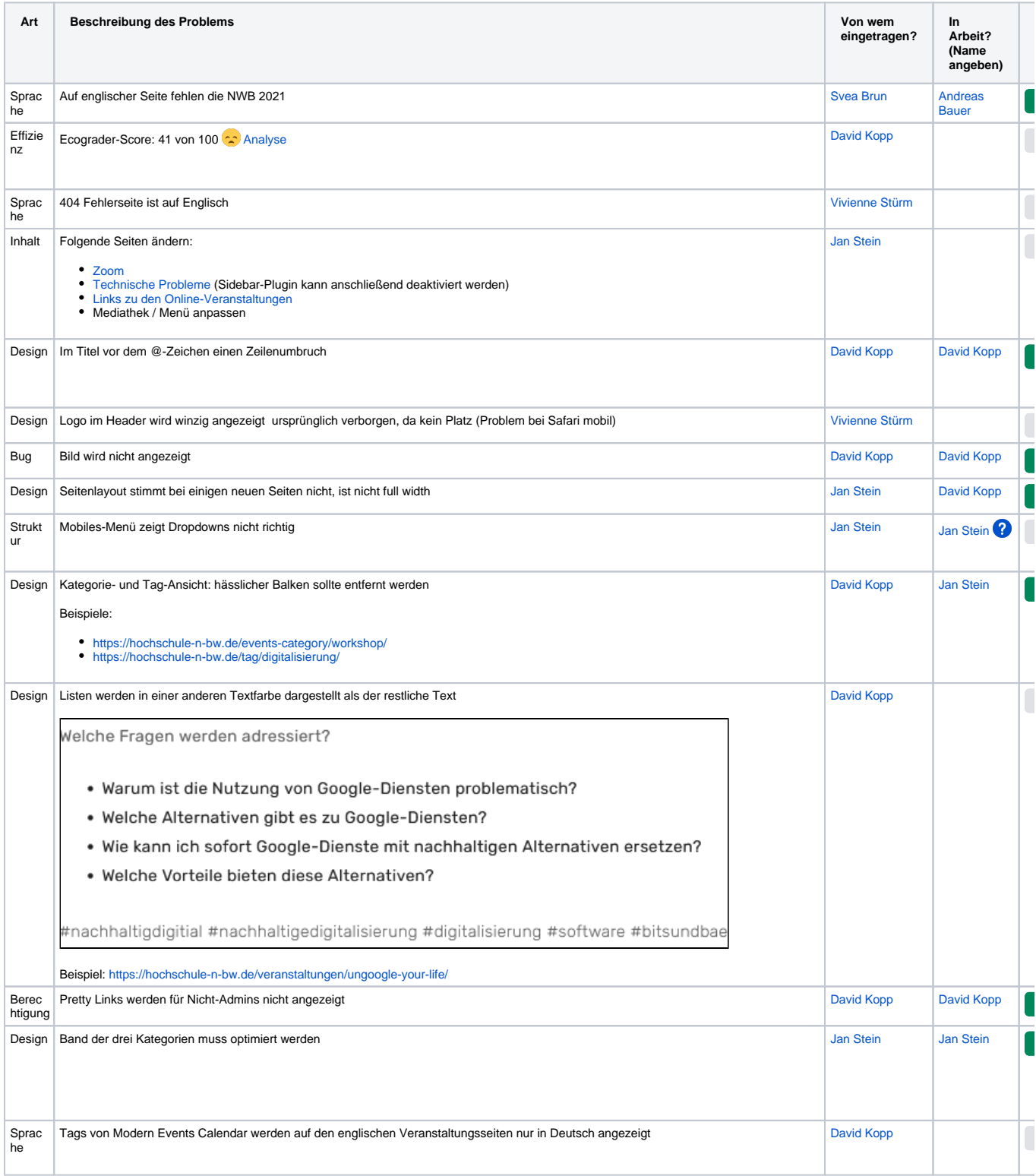

<span id="page-3-0"></span>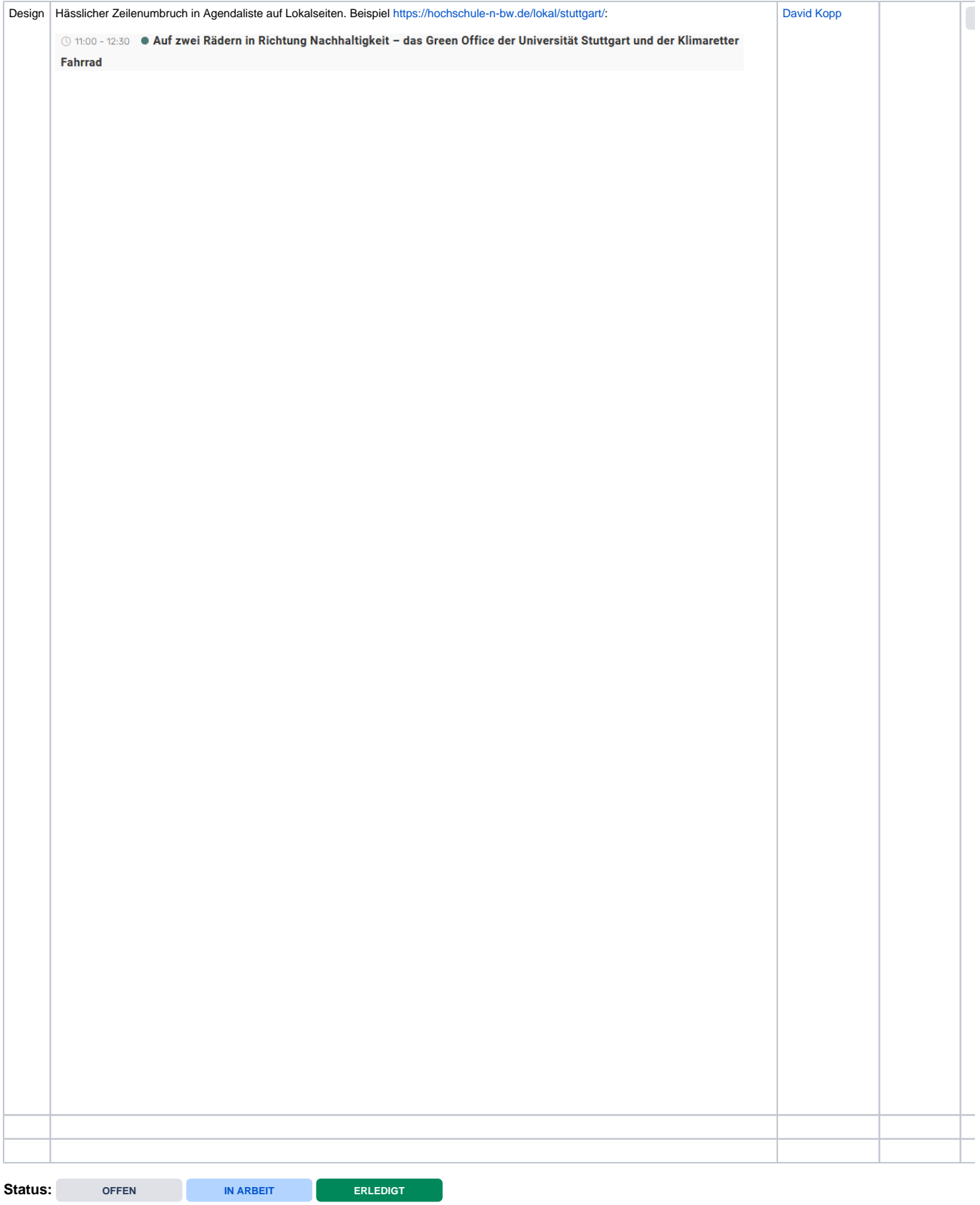

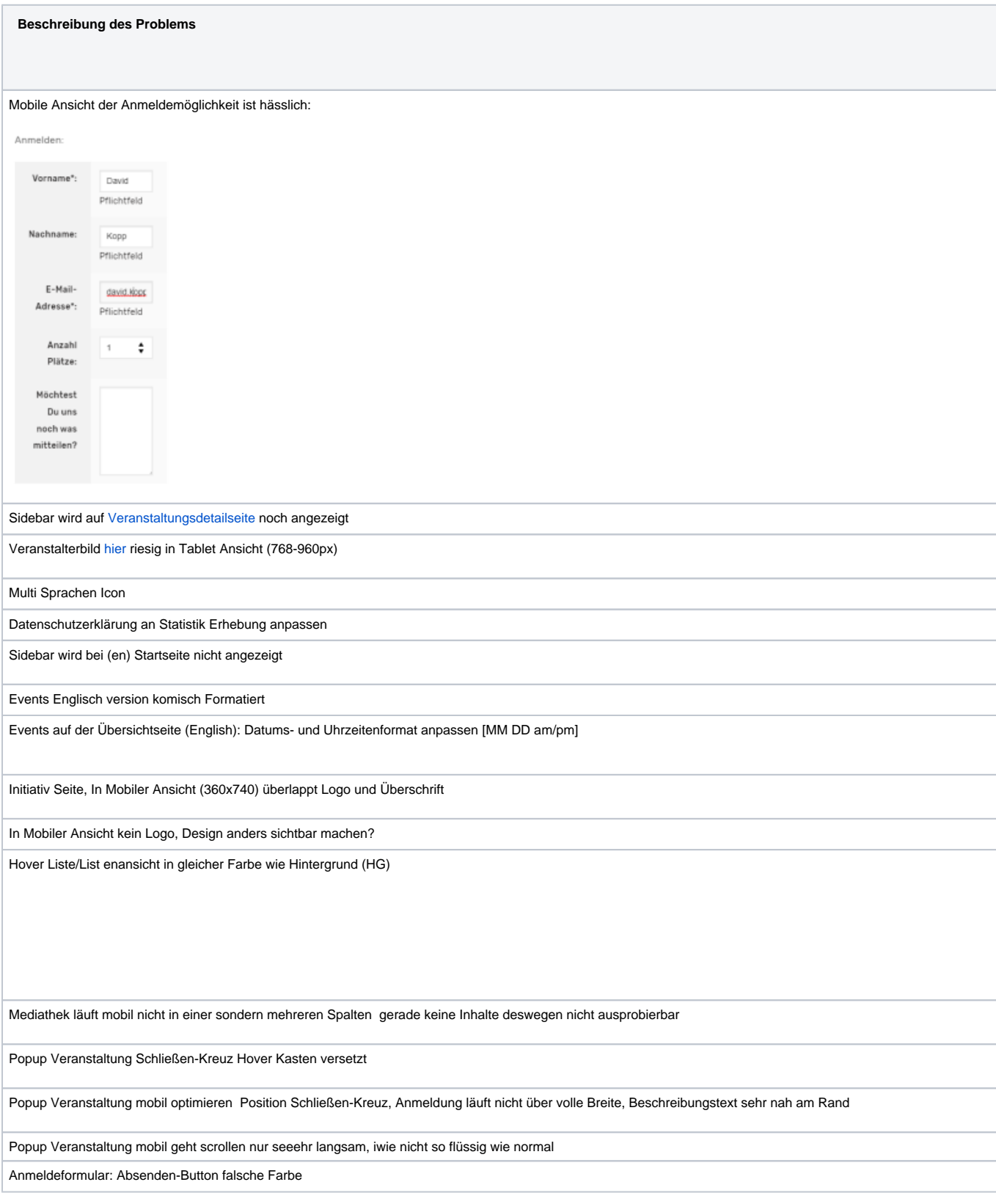

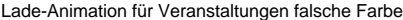

Button "Buchung absenden" Text ändern zu "Anmeldung abschicken"

Tags/Kategorien im Englischen nicht da

Edge hat CSS Probleme

Alle Events [DE+ENG] in beiden Sprachversionen anzeigen

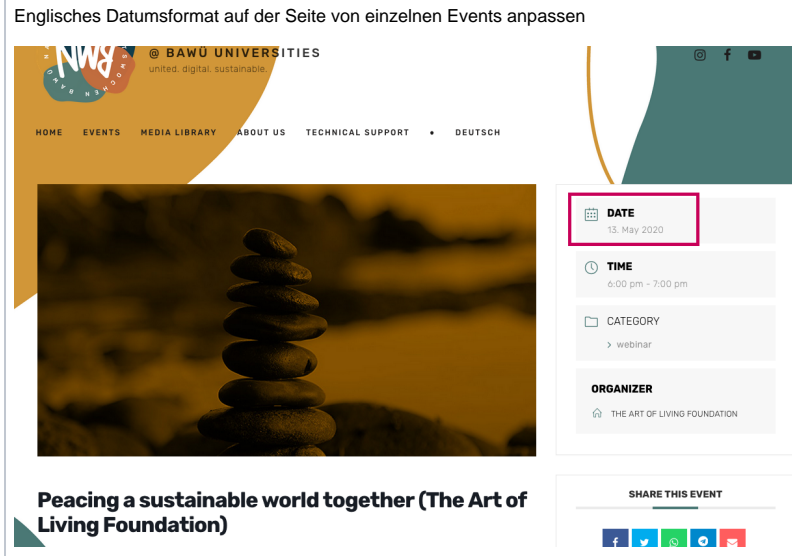

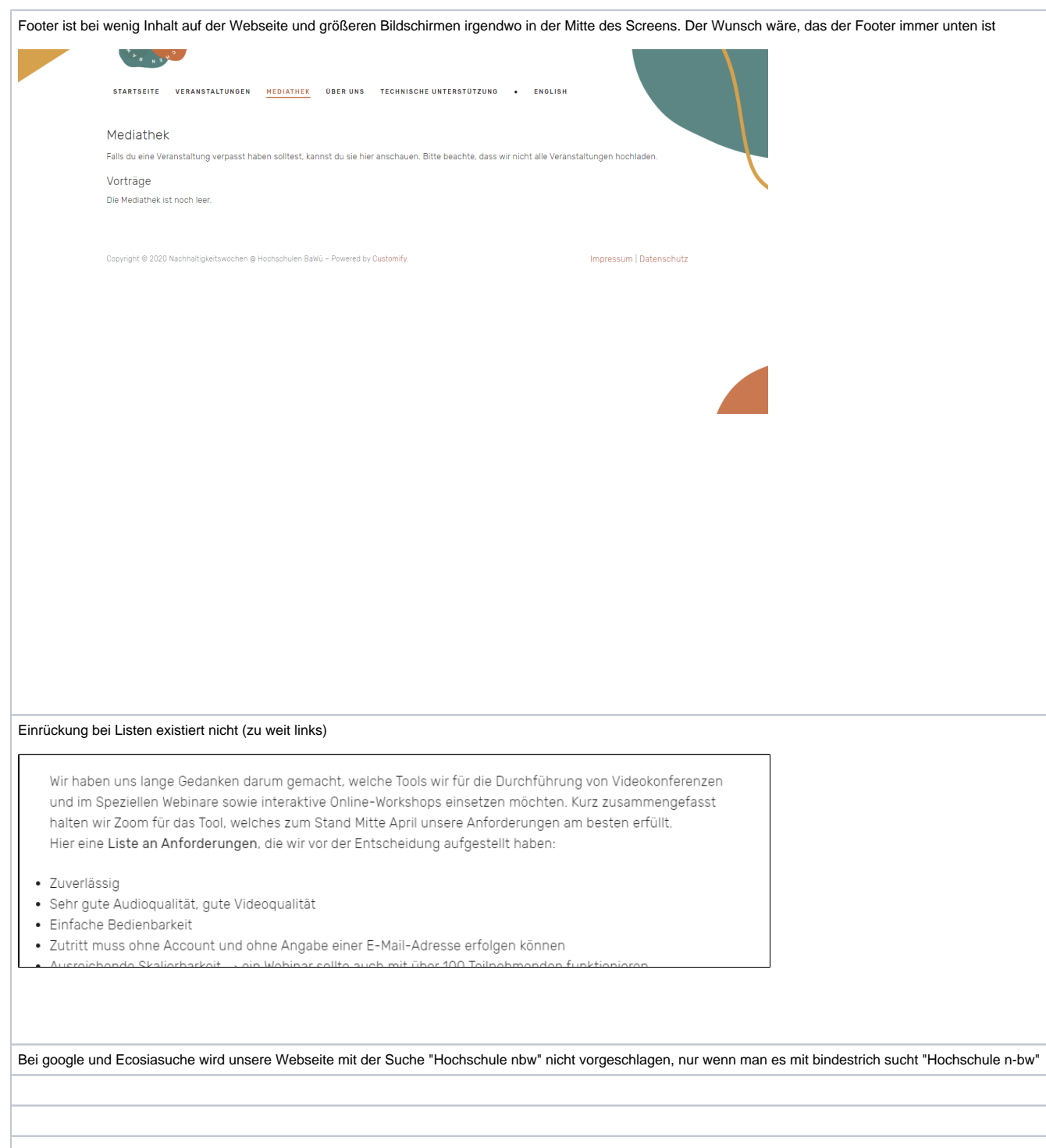

 $\overline{a}$